## Virtual Machines Recap

- OS development
- Allow multiple OS'es to run concurrently on same hardware (independent upgrade paths)
- Encapsulate execution environment for application stability
- Resource isolation in multi-tenant data centers
- Data center management: server consolidation, migration, checkpointing

## Motivation: overhead of isolation

- VMs are great for isolation, but have significant overheads
	- $-$  *resource* overheads: disk (GBs) and memory (512 MB+) per VM
	- $-$  *runtime* overheads: CPU virtualization, I/O virtualization, etc.
	- $-$  *administrative* overheads: one new OS to manage per VM
	- $-$  *ingress/egress* overheads: moving large VHDs to/from the cloud
- ...but they offer great benefits!
	- $-$  Securely isolate guest from host
	- $-$  Support live migration
	- Only (?) isolation mechanism strong enough to enable the cloud
- Can we retain their benefits with less overhead?
	- $-$  Most apps don't need to see virtualized hardware
	- $-$  Most apps don't require their own OS + drivers

## OS Containers

- OS kernel modified to virtualise at syscall interface
	- Files
	- Networking
	- PIDs
	- IPC

– … 

– User & group IDs 

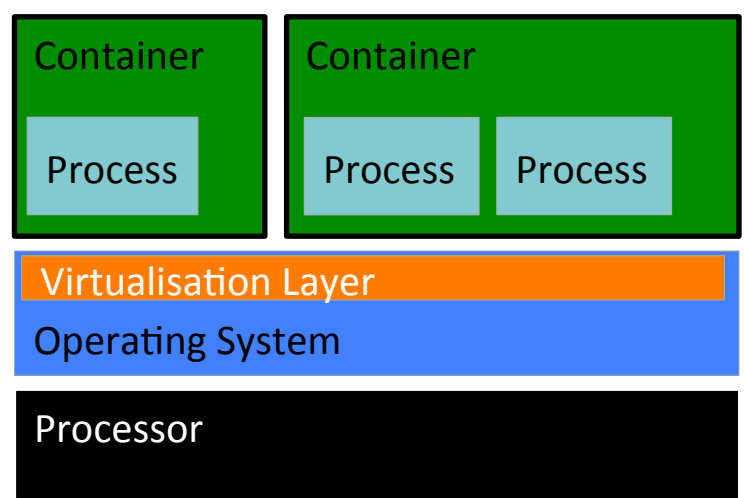

- Additional controls on resource allocation – Not just best effort
- e.g. Docker, Solaris Zones, ...

### Container Example: UNIX stat

stat structure, which contains the  $\frac{1}{2}$  ID of device containing file  $\frac{1}{2}$  $/*$  inode number  $*/$ /\* protection  $*/$  $\frac{1}{2}$  number of hard links  $\frac{1}{2}$ **/\* user ID of owner \*/ /\* group ID of owner \*/**  /\* device ID (if special file)  $*/$ /\* total size, in bytes  $*/$ /\* blocksize for filesystem I/O  $*/$ /\* number of 512B blocks allocated  $*/$ 

## Linux Containers History

- Chroot
	- Change the root of file system
	- $-$  Originally to develop new software releases
- Jail
	- $-$  Execute process with restricted set of system calls
	- Ex: postscript viewer in web browser
- Namespaces/cgroups
	- Restrict process visibility and resource usage
	- $-$  Per-container network address translation

## Containers pros/cons

- Much lower overhead
	- Only one copy of the OS kernel
	- Single level of address translation
	- $-$  Drivers not an issue  $-$  trusted in the host OS
- Tight(er) coupling between guest/host
	- Can't run different guest OS
	- $-$  Harder to encapsulate and migrate state
- ... but are they secure?
	- $-$  Full OS kernel and drivers in TCB of all containers
	- $-$  Syscall interface more complex than VM interface

## Threat models for isolation

- Traditional enterprise ("friendly multi-tenant") threat model: *employees run code of their choosing on your system*
- Cloud (multi-tenant) threat model: *anonymous hackers with unlimited access run*  any code of their choosing on your systems, *alongside your most valued customers*
	- Do you trust an OS kernel to isolate them?
	- Do you even trust a hypervisor to isolate them?

## What's the Drawbridge approach?

- Key design philosophy:
	- Start with a tight, secure isolation boundary
	- $-$  Add app compatibility *inside* isolation container
	- $-$  **Not** plugging holes in a leaky but compatible interface
- Key components:
	- $-$  The *picoprocess*, an isolation mechanism
	- $-$  The *library OS*, a compatibility mechanism

## Picoprocesses and library OSes

- **Picoprocess:** concept introduced by MSR's Xax project *(Douceur et al., 2008)*
	- Isolated address space with a *very small*, fixed interface with its host
	- Lightweight, **secure isolation container**

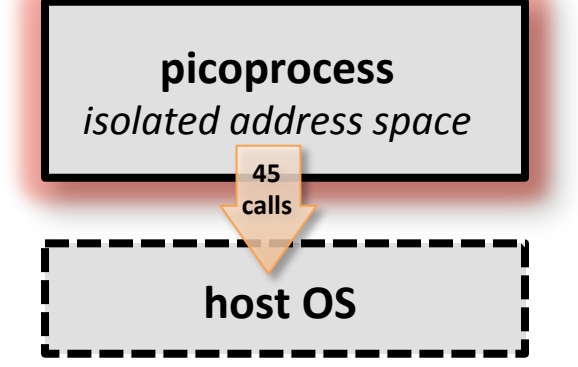

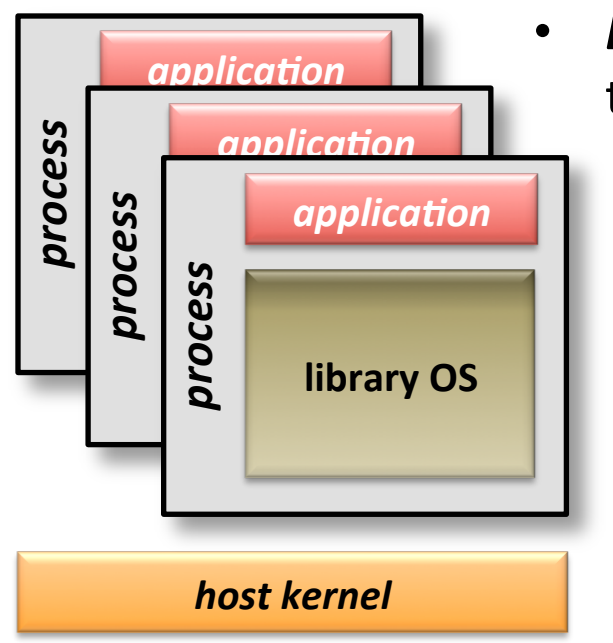

- **Library OS**: concept championed in CS community in the '90s *(Engler et al., 1995)* 
	- Minimal, shared kernel runs in supervisor mode
		- Multiplexes and abstracts hardware resources
		- Enforces cross-application protection
	- Per-app library OS runs in user mode
		- Constitutes OS "personality"
		- Provides application services and APIs to application
		- Runs in application's address space (user mode)
		- Each app can choose its own library OS

## Drawbridge picoprocess on NT

- NT process with modified service handler
	- $-$  All 1200+ system calls blocked from user-mode (NTOS and win32k)
	- $-$  45 new system calls added to process (*Drawbridge system calls*)

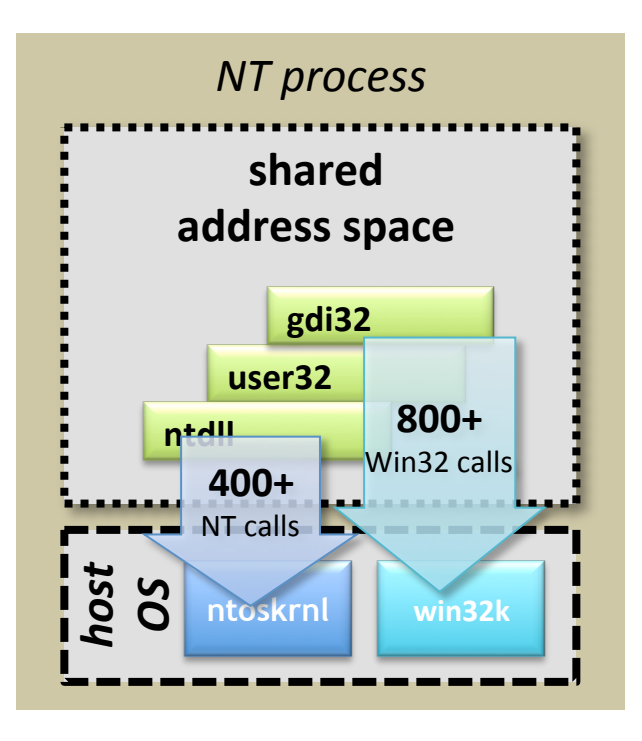

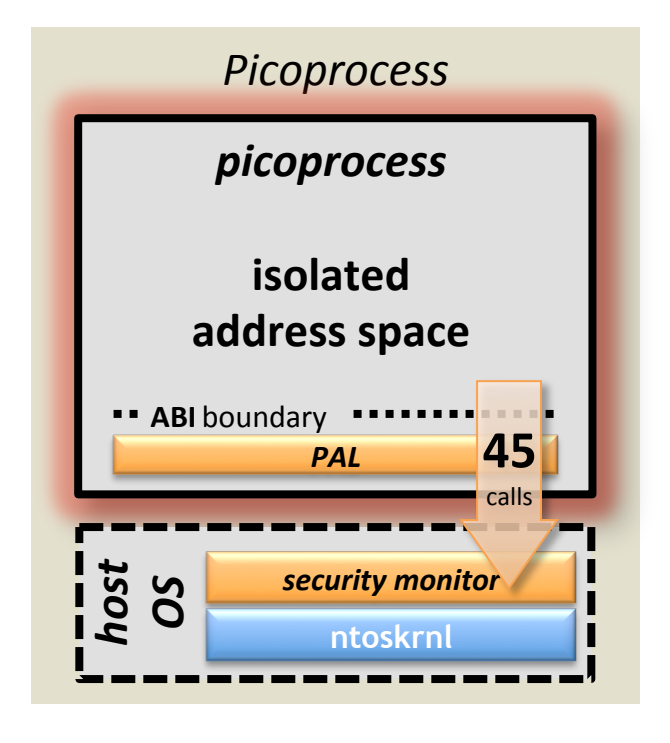

## The Drawbridge ABI

- *Drawbridge ABI:* interface between a Drawbridge picoprocess and its host
	- $-$  45 downcalls, 3 upcalls *everything else is off-limits*
	- Designed from scratch, but heavily inspired by NT
	- $-$  APIs have fixed, closed semantics (no IOCTLs)
- Analogous to VM host/guest interface, but with higherlevel abstractions
	- $-$  **threads** (not virtual CPUs)
	- $-$  **virtual memory** (not physical memory)
	- $-$  **I/O streams** (not virtual device hardware)
- Design benefits:
	- **security** interface is small enough to undergo manual review / inspection
	- $-$  *portability* Windows apps run unmodified on any system that implements 45 functions
	- $-$  **flexibility** interface allows app's state to live (almost) entirely in process

**Drawbridge ABI** *(excerpt)*

#### **Threading**

DkThreadCreate DkSemaphoreCreate DkSemaphorePeek DkSemaphoreRelease DkObjectsWaitAny ...

**Memory management** 

DkVirtualMemoryAllocate DkVirtualMemoryFree DkVirtualMemoryProtect

#### **I/O streams**

DkStreamOpen DkStreamRead DkStreamWrite DkStreamMap DkStreamFlush

... 

**Upcalls** LibOsInitialize LibOsThreadStart LibOsExceptionDispatch

## The Windows library OS

- Based on Windows OS
	- $-$  Same binaries *(where possible)*
	- Same architecture
- **Windows enlightened to run in a picoprocess** with the app
	- $-$  lifted into user mode
	- most changes in user-mode kernel
- Example library OS: *Win7 SP1* 
	- $-$  **100MB** on disk (~150 DLLs)
	- $-$  **16MB of working set**  $+$  app
	- 5.5+ MLoC for 15,000+ Win32 APIs
- Each picoprocess runs its own library OS
	- $-$  app chooses its library OS
	- version need not match across picoprocesses or host

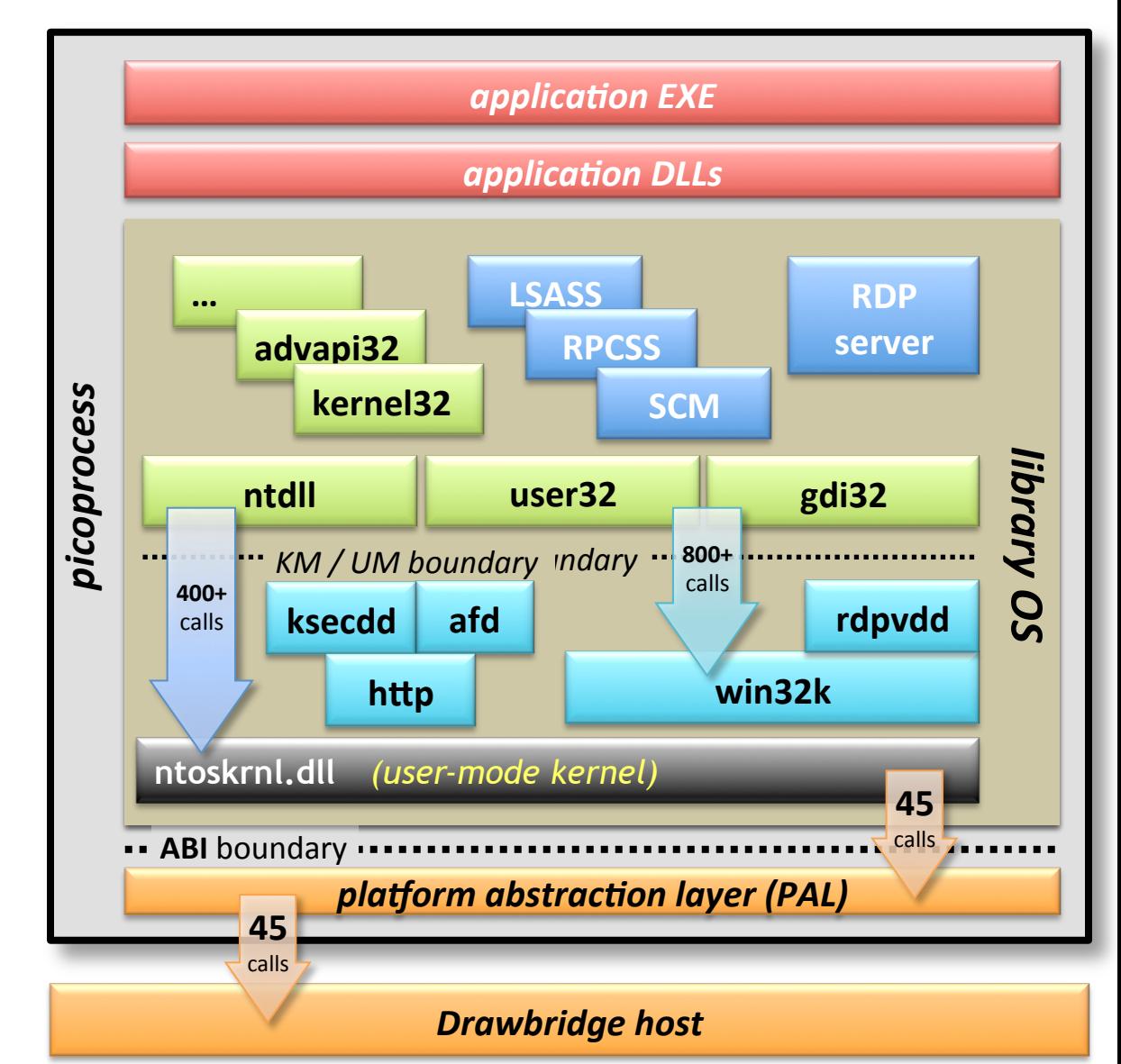

## The Drawbridge-on-Windows host

- *Drawbridge host* implements 45-function **ABI** atop Windows
- Analogous to Hyper-V's hypervisor  $+$ virtualization stack
- Split between kernelmode driver and usermode worker
	- Driver implements ABI
	- Driver consults security monitor for policy decisions

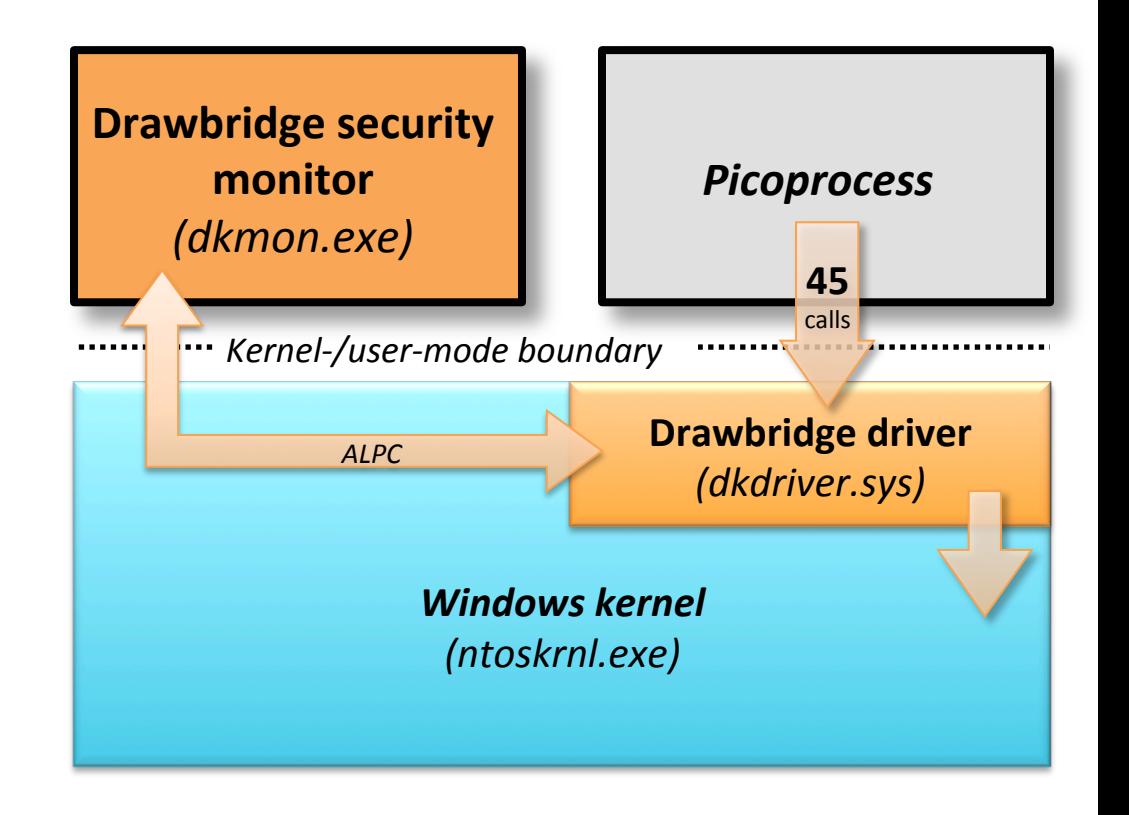

## The Drawbridge security monitor

- **Security monitor** user-mode half of Drawbridge host
	- $-$  launches app in picoprocess
	- $-$  makes access policy decisions
	- "normal" NT process
- Policy decisions based on *manifests* 
	- All external resources are blocked by default
	- Resources can be white-listed back in by admin
	- Access specified via virtual to physical namespace mappings

#### **Drawbridge security monitor**  *(dkmon.exe)*

#### *Sample Policy*

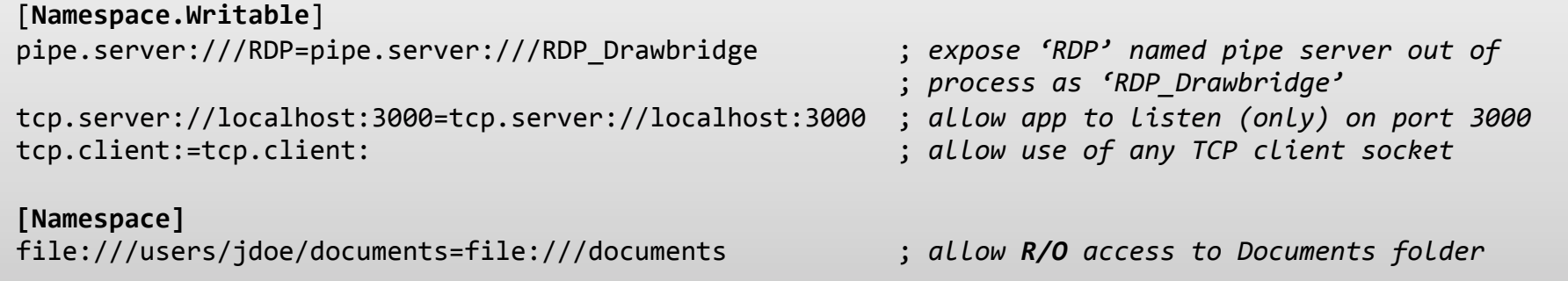

# Drawbridge packages

- *Drawbridge package* self-contained, self-describing unit of deployment
- A package contains:
	- Manifest
		- Identity (name, version, options)
		- Dependencies on other packages
		- Access control policy requirements
		- Relative paths to important contained files (e.g. app  $EXE$ )
	- Files
	- $-$  Registry data (reg format)
	- Debug resources (e.g. symbols, etc.)
- Everything's a package: app, library, library OS, suspended app
- Security monitor resolves transitive closure of packages and dependencies
	- $-$  **File content from packages is unioned** into virtual FS
	- **Registry content from packages is unioned** into virtual registry
	- Packages are read-only, mapped copy-on-write

#### *Sample Manifest*

[**Package**] ManifestVersion=1 PackageRevision=4 

[**Identity**] Name=IISWorker MajorVersion=7 MinorVersion=5 BuildNumber=7601 Architecture=x64 

[**Dependency**.Win7] Name=Windows MajorVersion=6 MinorVersion=1 

[**Dependency**.CLR4] Name=MicrosoftNET MajorVersion=4 MinorVersion=0 

[**Windows.Application**] Exe=package:///windows/ system32/inetsrv/w3wp.exe 

[**Windows.Registry**] File:///w3wp.exe.dbreg 

## Committed Memory by Apps

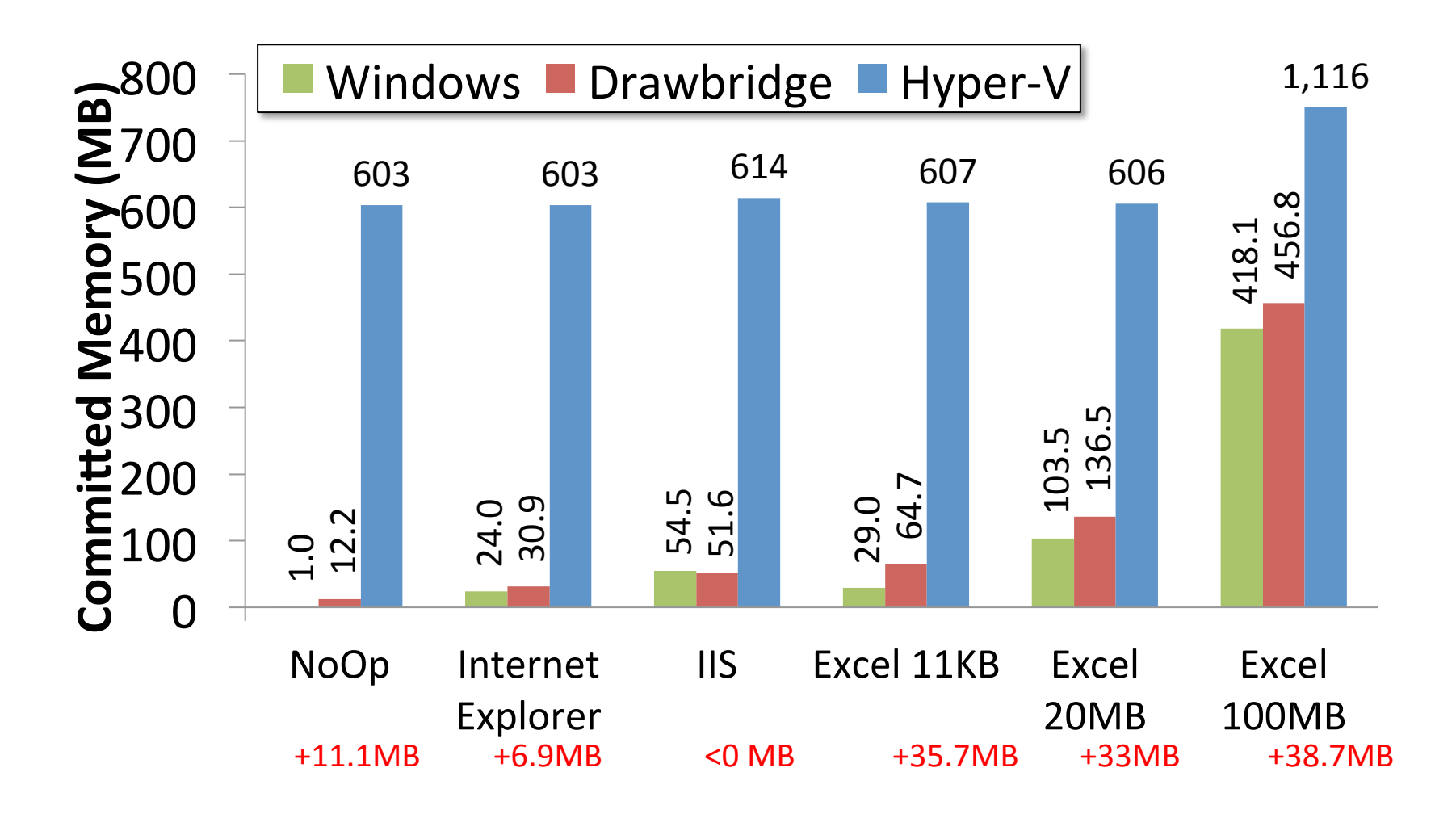

### Time to Start Application Package

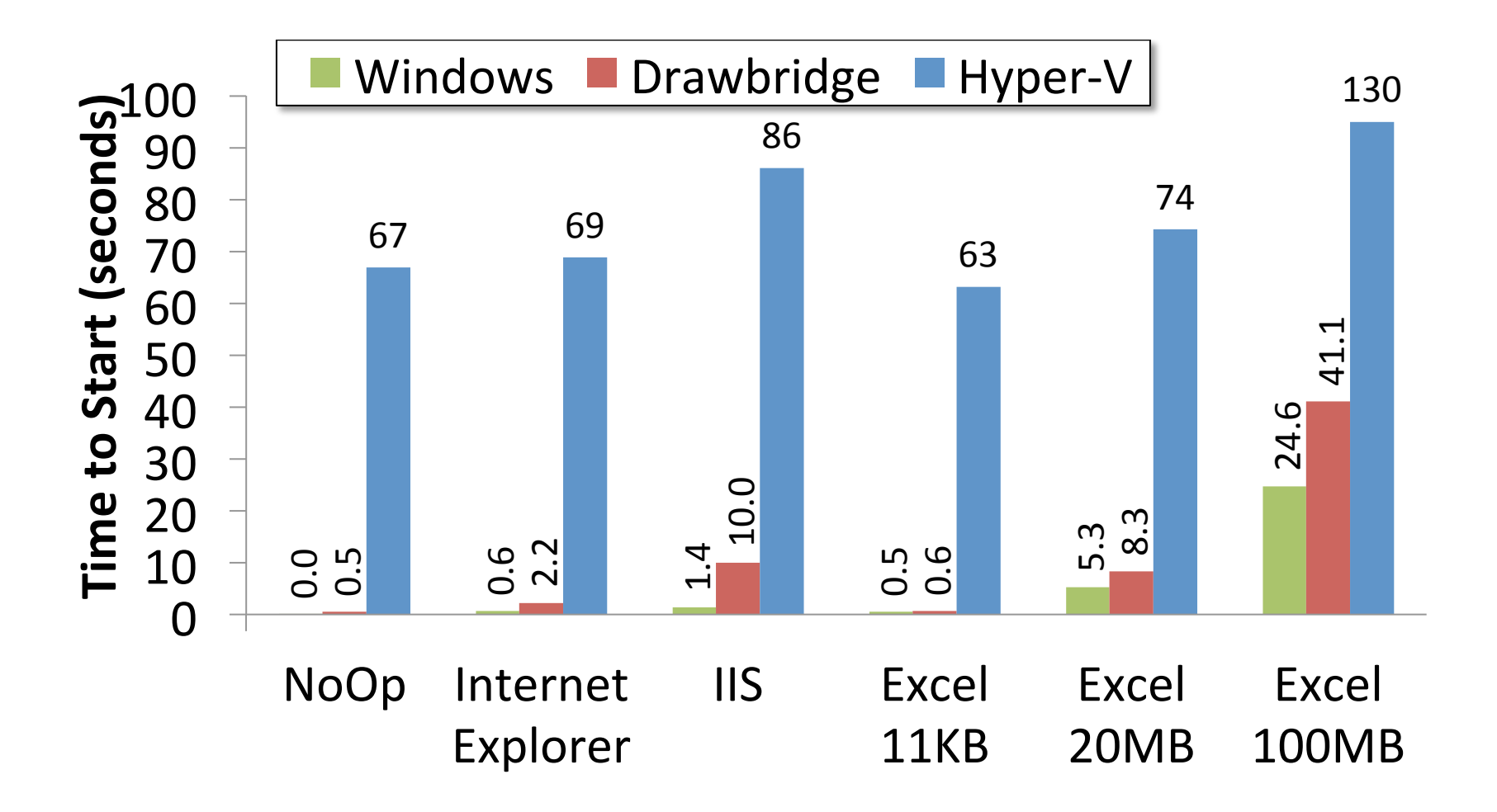

### Scheduling

## **Multilevel Scheduling Examples**

- Virtual machine abstraction: no information about underlying resource sharing
- Spark task assignment: how should it partition mapreduce or ML tasks?
	- One per server? What if some servers are busier/ slower than others? What if some partitions take more time than others?
	- $-$  Many partitions per server? More overhead, more communication
	- How does OS scheduler know which task will be last?

## Multilevel Scheduling

- Process abstraction: no information about physical resources
- Parallel application: how should it split its work?
	- One thread per hyperthread? One thread per core? What if thread takes a page fault?
	- Many threads per hyperthread? More coherence traffic, more overhead. What if many competing tasks?
	- $-$  How does application tell kernel which thread to run first? What if task priority is dynamic?

## Multilevel Scheduling

- Virtual machine abstraction: guest OS has no information about physical memory
- Host OS chooses a page to evict; writes changes to physical disk
- Guest OS chooses same page to evict; writes changes to virtual disk, faulting in physical page
- VMWare balloon driver communicates resource usage across host/guest OS boundary

## Multilevel Scheduling

- Virtual memory: application has no information as to which pages are in physical memory
- OS evicts unused pages, writes changes to disk
- Application uses a garbage collector: some pages are in use, some unused, some garbage
- Application coalesces used data, collects garbage
- Unused garbage pages evicted to disk, brought back in for GC, empty pages re-written to disk

## **Multilevel Scheduling Revisited**

- Many (!) cases where a layer wants to do its own resource management
- But runs on another layer that provides abstraction of virtual resources
- Solutions?
	- $-$  Live with it
	- Change the API

## Mach External Pager

• When Mach chooses a page to evict, it upcalls to an external pager to do the eviction

 $-$  Original motivation: allow paging over network

- External pager can choose a different page to evict
	- user-level access to page use/modify bits in VTx
	- $-$  Kernel only decides how many pages per app
	- $-$  Self-paging  $\Rightarrow$  better isolation

### **Scheduler Activations**

- Kernel allocates processors to apps
- User-level threads, scheduled at user level
	- $-$  Faster! No kernel trap for blocking locks, CVs
	- User-level control over priorities
- Kernel upcalls
	- When new processor is assigned
	- (on different CPU) when processor is taken away
	- $-$  Syscall/page fault blocks in kernel

## **Scheduler Activation Mechanism**

- Example: user-level thread does file read, misses in buffer cache, blocks in kernel
- Normal
	- $-$  save kernel context, switch to new thread
	- When I/O completes, switch back
- New:
	- Save kernel context, create new thread to do upcall, switch to that thread
	- When I/O completes, complete syscall, then upcall
	- $-$  Advanced version: pipeline upcall events

## Transparent Asynch I/O

- Many kernels have both synch and asynch I/O
	- Synch: syscall blocks until operation completes
	- $-$  Asynch: syscall returns immediately, kernel thread completes operation in background, upcall when done
- Implementation: Synchronous syscall with upcall
	- $-$  If blocks, do upcall; user lib schedules new thread
	- When I/O completes, complete syscall
	- When done, "return" by doing another upcall
	- $-$  User lib runs the user-level syscall return

## Scheduling

- Policy: what to do next, when there are multiple threads ready to run (or packets, or web requests, or ...)
- Uniprocessor policies
	- $-$  FIFO, round robin, optimal
	- $-$  multilevel feedback as approximation of optimal
- Multiprocessor policies
	- $-$  Affinity scheduling, gang scheduling
- Queueing theory
	- $-$  Can you predict/improve a system's response time?
- Control theory
	- $-$  How to achieve response time goals, tail latency, ...

## Example

- You manage a web site, that suddenly becomes wildly popular. Performance starts to degrade. Do you?
	- Buy more hardware?
	- Implement a different scheduling policy?
	- $-$  Turn away some users? Which ones?
- How much worse will performance get if the web site becomes even more popular?

## Definitions

- Task/Job
	- $-$  User request: e.g., mouse click, web request, shell command, ...
- $\cdot$  Latency/response time
	- $-$  How long does a task take to complete?
- Tail latency
	- $-$  How consistent is task response time?
- Throughput
	- $-$  How many tasks can be done per unit of time?
- Overhead
	- $-$  How much extra work is done by the scheduler?
- Fairness
	- $-$  How equal is the performance received by different users?
- Strategy-proof
	- $-$  Can a user manipulate the system to gain more than their fair share?

## More Definitions

- Workload
	- $-$  Set of tasks for system to perform
- Preemptive scheduler
	- $-$  If we can take resources away from a running task
- Work-conserving
	- $-$  Resource is used whenever there is a task to run
	- $-$  For non-preemptive schedulers, work-conserving is not always hetter
- Scheduling algorithm
	- $-$  takes a workload as input
	- $-$  decides which tasks to do first
	- $-$  Performance metric (throughput, latency) as output
	- $-$  Only preemptive, work-conserving schedulers to be considered

# First In First Out (FIFO)

- Schedule tasks in the order they arrive
	- $-$  Continue running them until they complete or give up the processor
- Example: memcached
	- Facebook cache of friend lists, …

• On what workloads is FIFO particularly bad?

## Shortest Job First (SJF)

- Always do the task that has the shortest remaining amount of work to do
	- $-$  Often called Shortest Remaining Time First (SRTF)
- Suppose we have five tasks arrive one right after each other, but the first one is much longer than the others
	- Which completes first in FIFO? Next?
	- Which completes first in SJF? Next?

#### FIFO vs. SJF

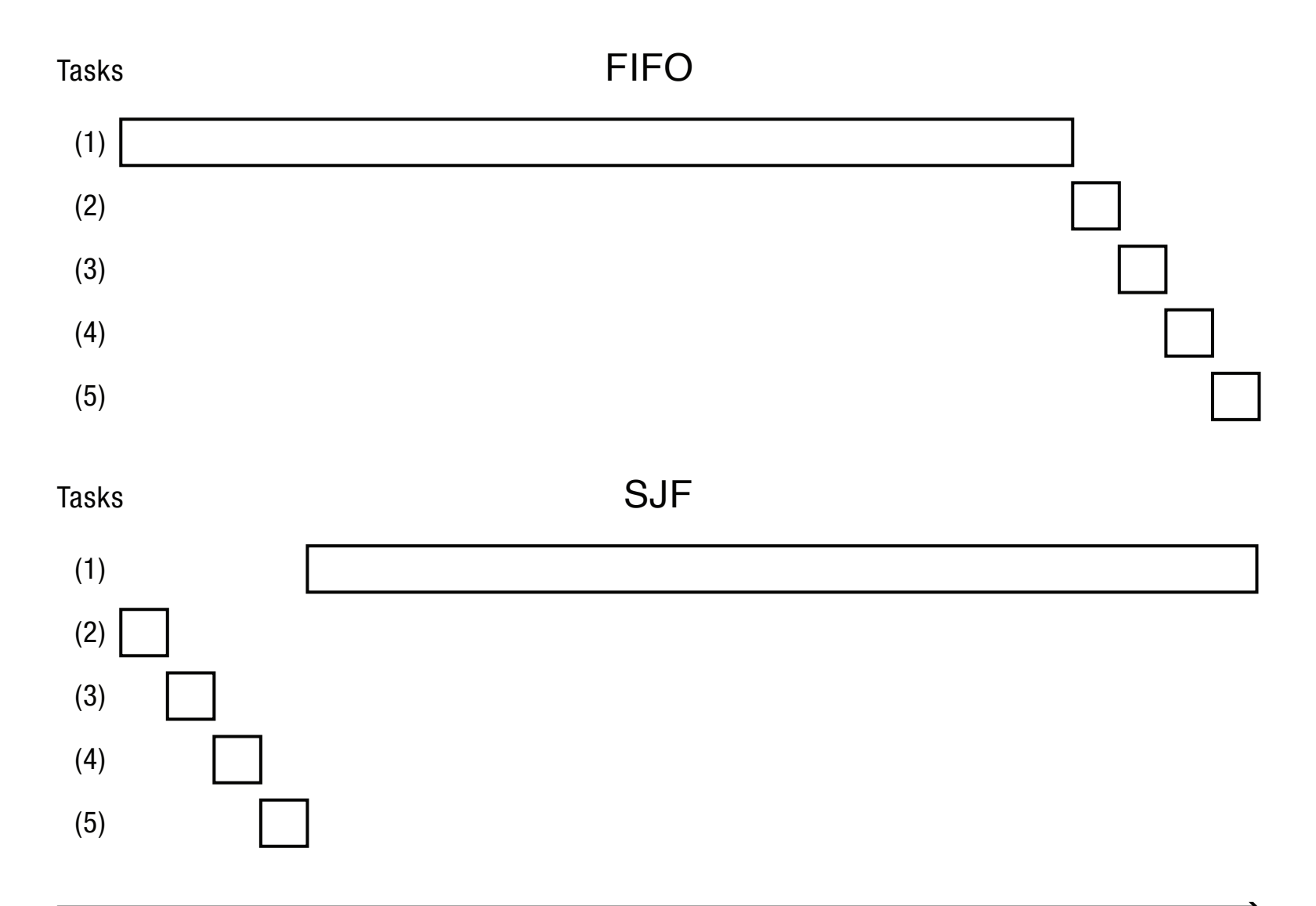

### Question

- Claim: SJF is optimal for average response time
	- Why?

• Does SJF have any downsides?

### Question

• Is FIFO ever optimal?

• Pessimal?
## Starvation and Sample Bias

- Suppose you want to compare two scheduling algorithms
	- Create some infinite sequence of arriving tasks
	- Start measuring
	- Stop at some point
	- $-$  Compute average response time as the average for completed tasks between start and stop
- Is this valid or invalid?

## Sample Bias Solutions

- Measure for long enough that # of completed tasks >> # of uncompleted tasks – For both systems!
- Start and stop system in idle periods
	- Idle period: no work to do
	- $-$  If algorithms are work-conserving, both will complete the same tasks

## Tail Latency

- What if we are optimizing for tail latency and not average responsiveness?
- Minimize max response time? – FIFO? Longest job first?
- SLA: minimize % over max response time? – FIFO or SJF with early discard?
- Min-max inflation factor in response time? – Round Robin

## Round Robin

- Each task gets resource for a fixed period of time (time quantum)
	- $-$  If task doesn't complete, it goes back in line
- Need to pick a time quantum
	- $-$  What if time quantum is too long?
		- Infinite?
	- $-$  What if time quantum is too short?
		- One instruction -> Hyperthreading!

#### Round Robin

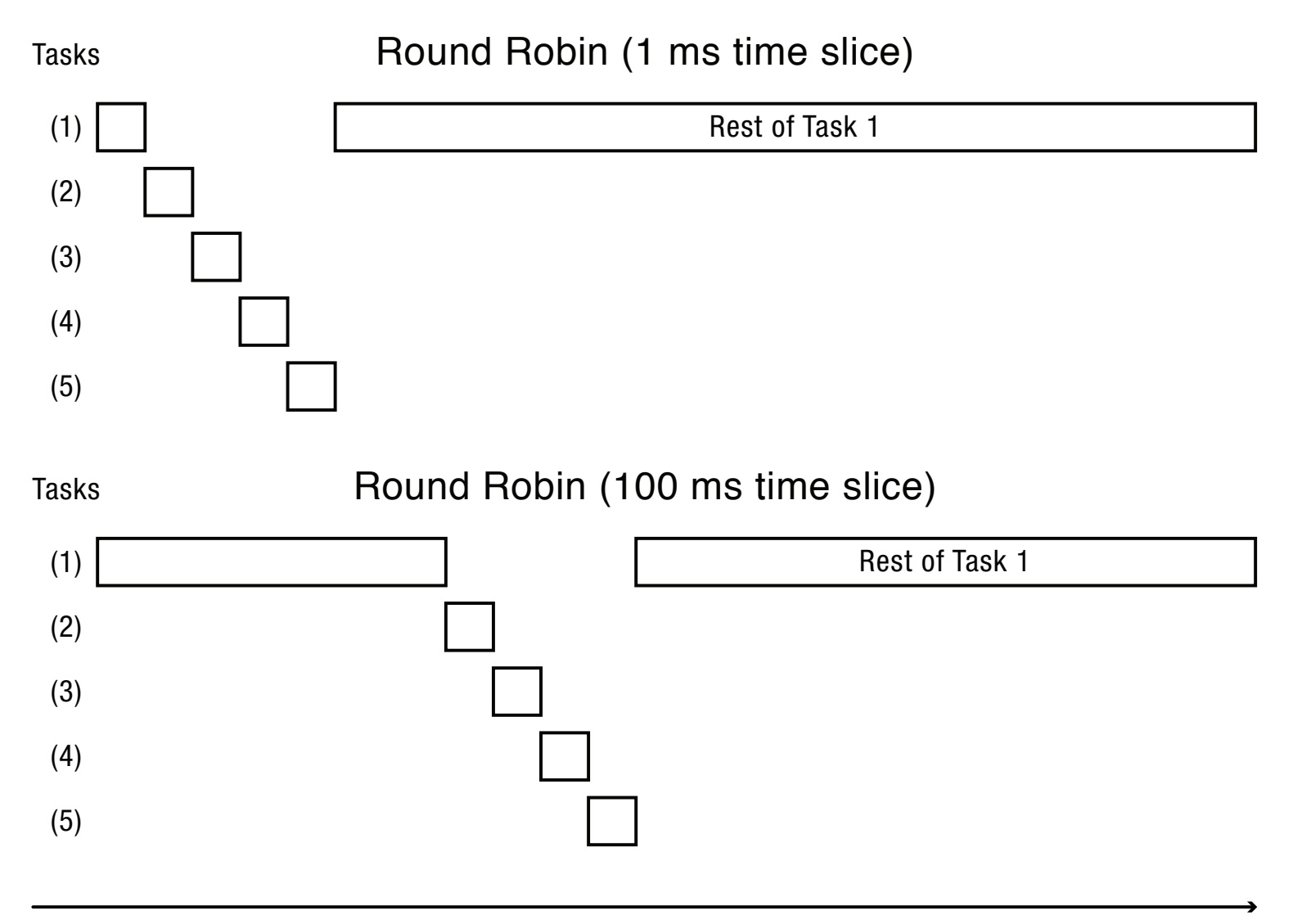

### Round Robin vs. FIFO

• Assuming zero-cost time slice, is Round Robin always better than FIFO?

## Round Robin vs. FIFO

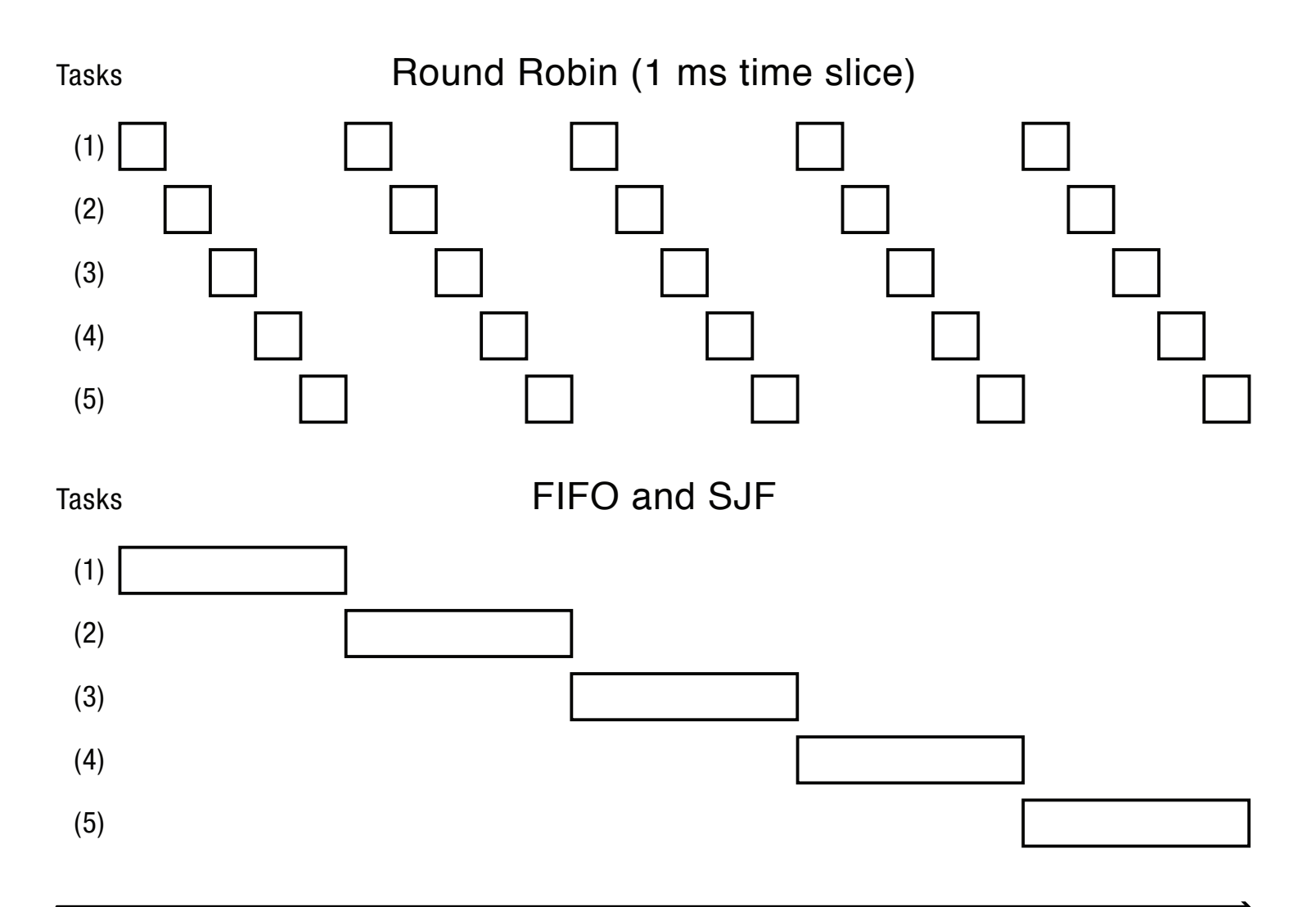

## Max-Min Fairness

- Applies to repeating tasks
	- $-$  Ex: network bandwidth allocation
- Maximize the min allocation given to a task
	- $-$  If any task needs less than an equal share, schedule the smallest of these first
	- $-$  Split the remaining time using max-min
	- $-$  If all remaining tasks need at least equal share, split evenly
- Implementation
	- $-$  Add credits to each task at same rate, debit on use (age)
	- Randomly choose proportional to # of credits

## Mixed Workload

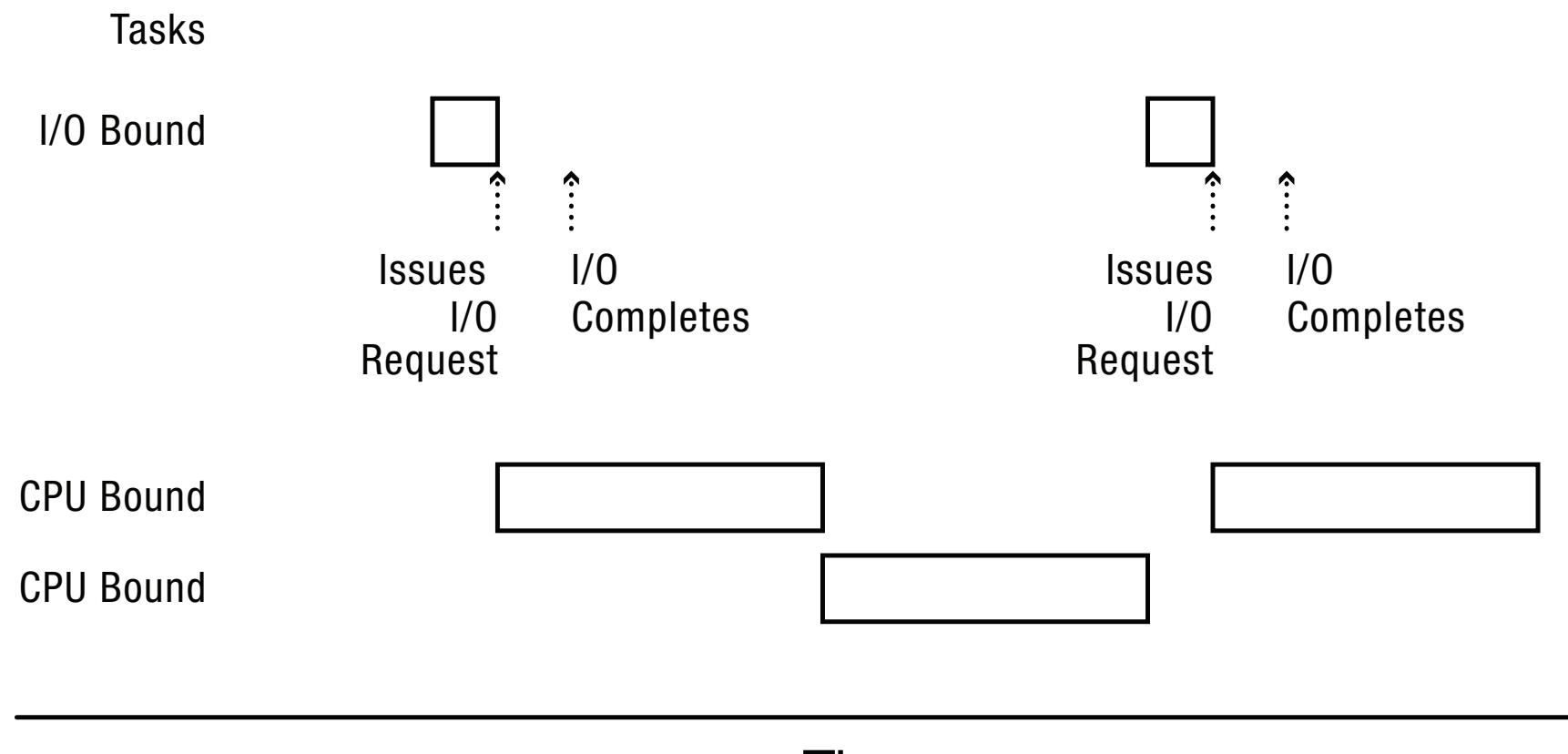

Time

## Multi-level Feedback Queue (MFQ)

- Goals:
	- Responsiveness
	- Low overhead
	- Starvation freedom
	- Some tasks are high/low priority
	- $-$  Fairness (among equal priority tasks)
- Not perfect at any of them!

– Used in Linux (and probably Windows, MacOS)

# MFQ

- Set of Round Robin queues – Each queue has a separate priority
- High priority queues have short time slices  $-$  Low priority queues have long time slices
- Scheduler picks first thread in highest priority queue
- Tasks start in highest priority queue  $-$  If time slice expires, task drops one level

## MFQ

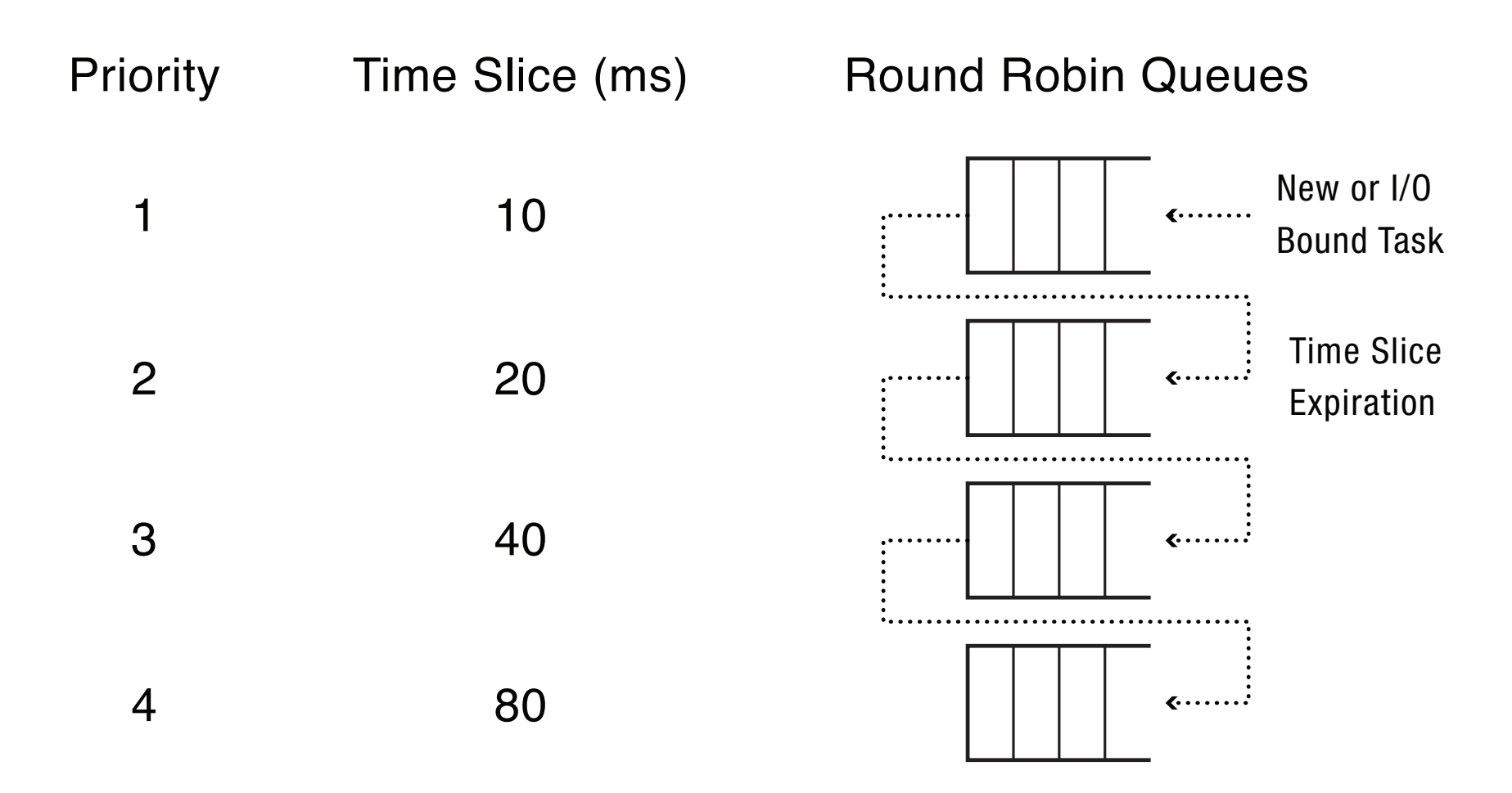

## MFQ and Tail Latency

• How predictable is a task's performance? – Can it be affected by other users?

• Linux boosts priority to tasks being starved...

## MFQ and Strategy

• Can a user get better performance (response time, throughput) by doing useless work?

## Uniprocessor Summary (1)

- FIFO is simple and minimizes overhead.
- If tasks are variable in size, then FIFO can have very poor average response time.
- If tasks are equal in size, FIFO is optimal in terms of average response time.
- Considering only the processor, SJF is optimal in terms of average response time.
- SJF is pessimal in terms of variance in response time.

## Uniprocessor Summary (2)

- If tasks are variable in size, Round Robin approximates SJF.
- If tasks are equal in size, Round Robin will have very poor average response time.
- Tasks that intermix processor and I/O can do poorly under Round Robin.

## Uniprocessor Summary (3)

- Max-Min fairness can improve response time for I/O-bound tasks.
- Round Robin and Max-Min both avoid starvation.
- MFQ approximates SJF
	- $-$  High variance for long jobs; vulnerable to strategy

## Multiprocessor Scheduling

- What would happen if we used MFQ on a multiprocessor?
	- Contention for scheduler spinlock
	- Cache slowdown due to ready list data structure pinging from one CPU to another
	- $-$  Limited cache reuse: thread's data from last time it ran is often still in its old cache

## Per-Processor Affinity Scheduling

- Each processor has its own ready list – Protected by a per-processor spinlock
- Put threads back on the ready list where it had most recently run

- Ex: when I/O completes, or on Condition->signal

• Idle processors can steal work from other processors 

#### Per-Processor Multi-level Feedback with Affinity Scheduling

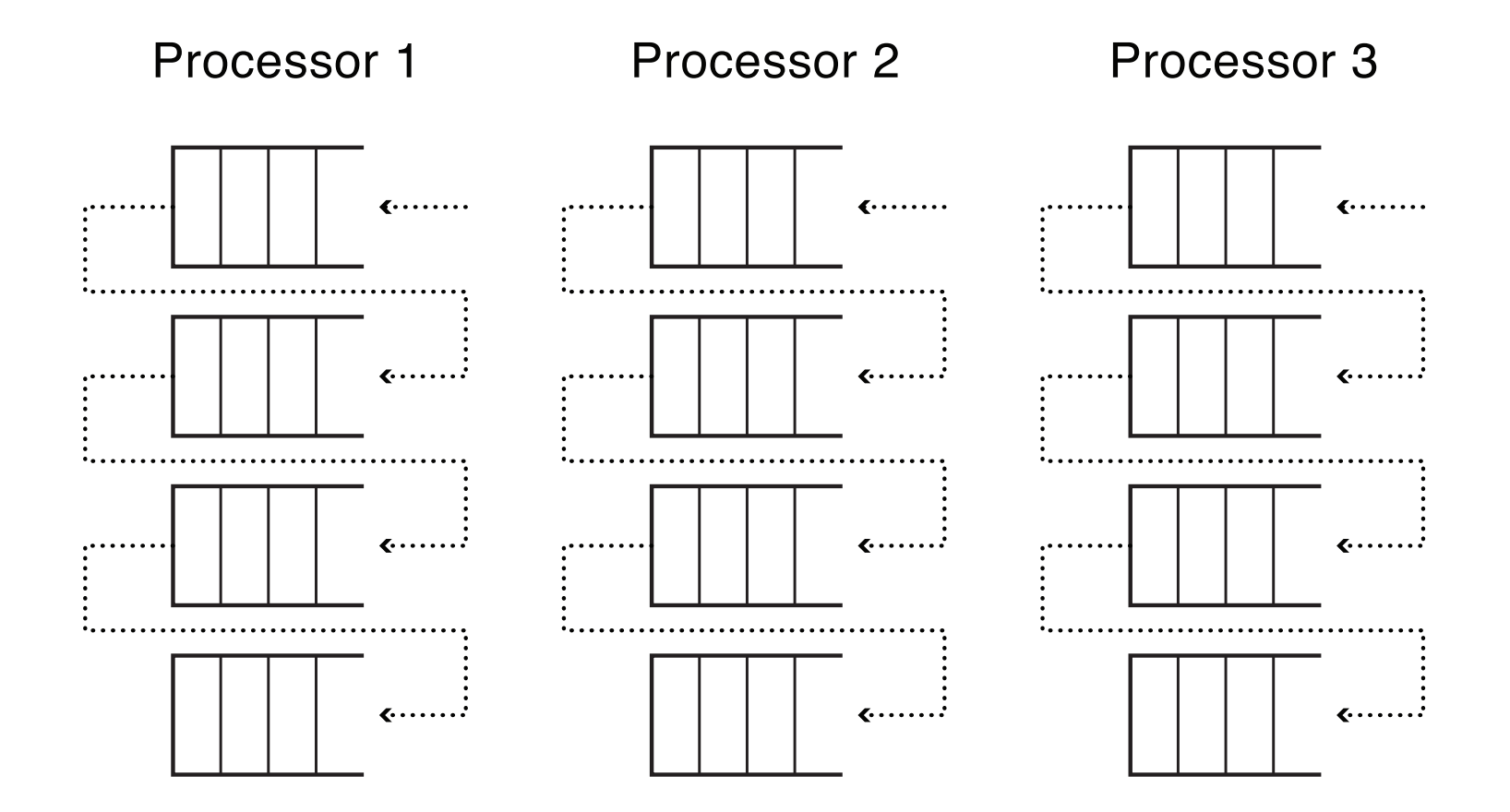

## Scheduling Parallel Programs

- What happens if one thread gets time-sliced while other threads from the same program are still running?
	- $-$  Assuming program uses locks and condition variables, it will still be correct
	- What about performance?

## Bulk Synchronous Parallelism

- Loop at each processor:
	- Compute on local data (in parallel)
	- Barrier
	- $-$  Send (selected) data to other processors (in parallel)
	- Barrier
- Examples:
	- MapReduce
	- $-$  Fluid flow over a wing
	- $-$  Most parallel algorithms can be recast in BSP, sacrificing at most a small constant factor in performance

# Tail Latency Time Processor 1 Processor 2 Processor 3 Processor 4 Barrier Local Computation Local Computation Communication Barrier

#### Scheduling Parallel Programs

#### Oblivious: each processor time-slices its ready list independently of the other processors

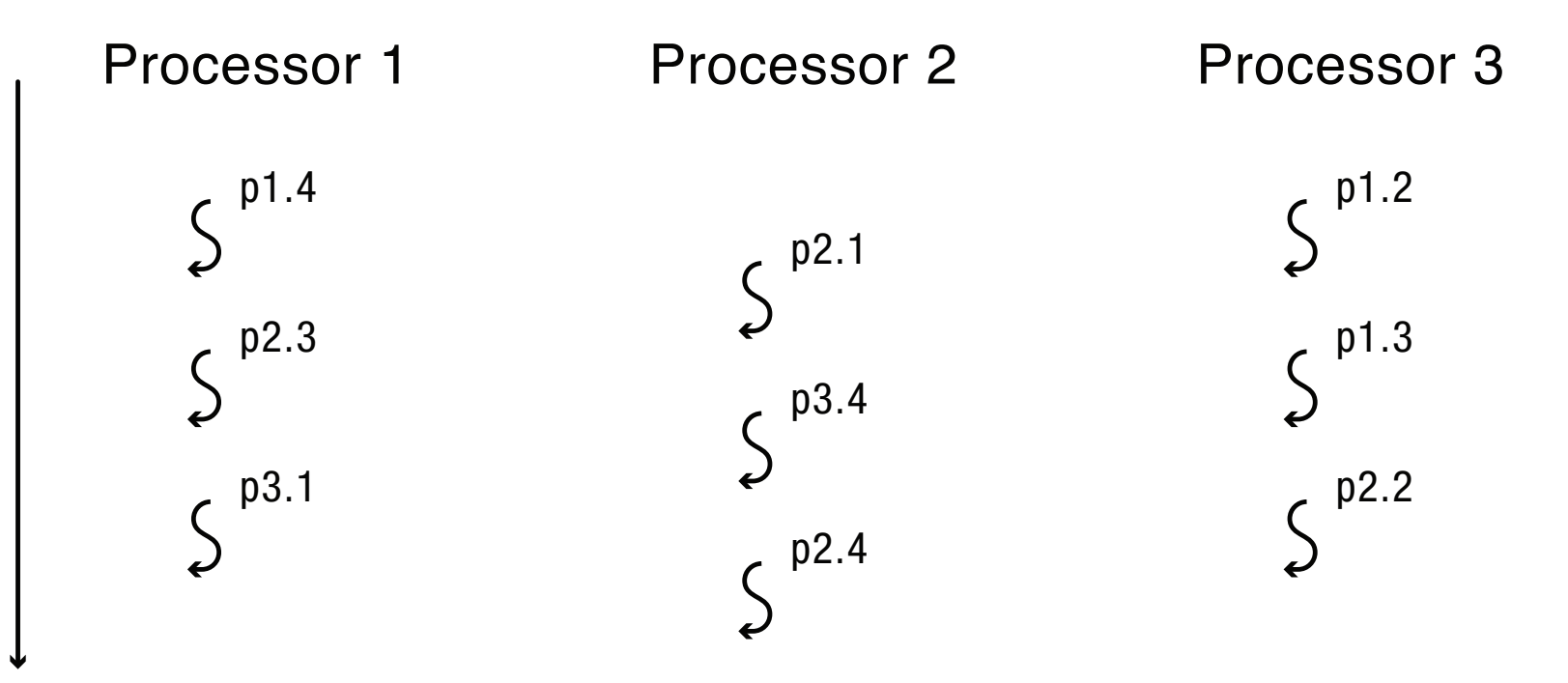

Time

 $px.y = Thread y$  in process x

## **Gang Scheduling**

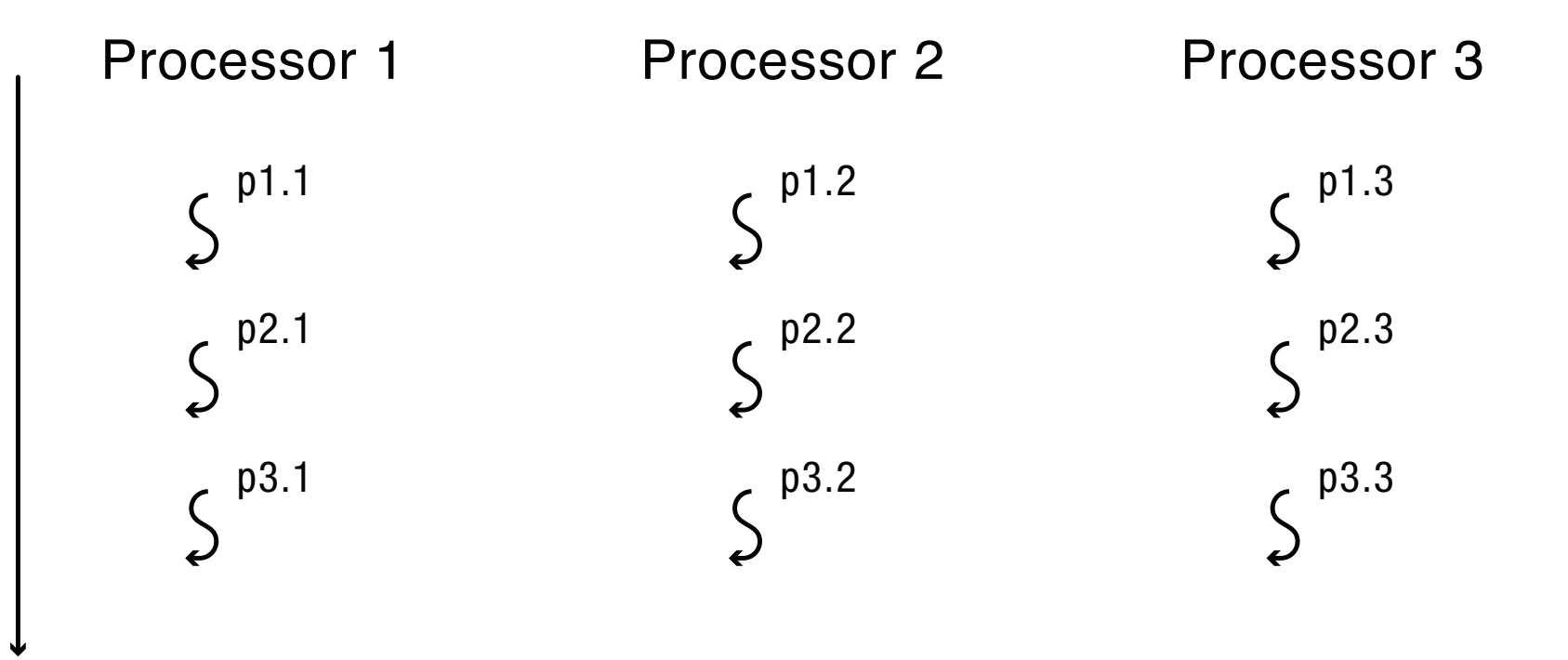

 $px.y = Thread y in process x$ 

Time

## Parallel Program Speedup

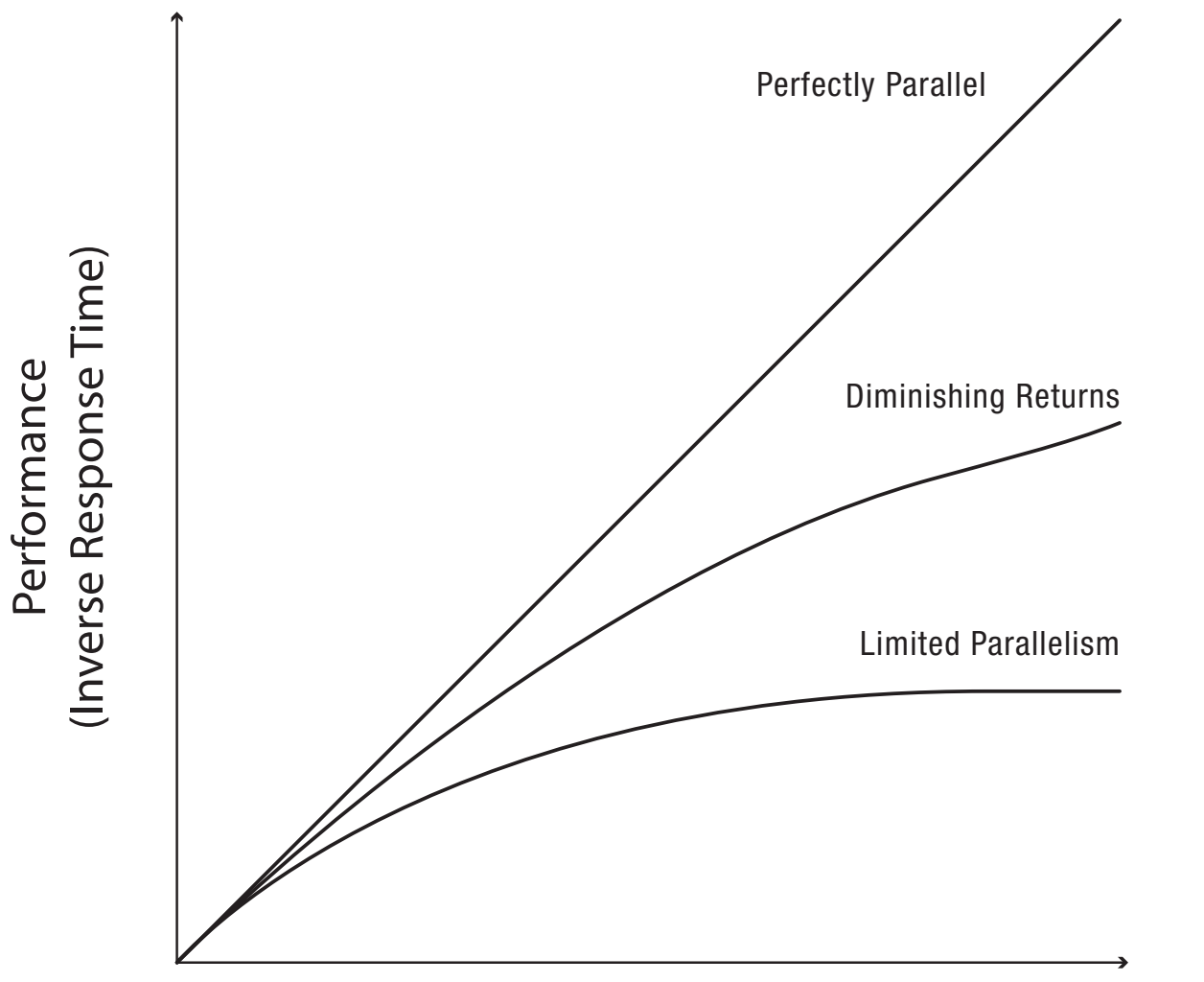

Performance

Number of Processors

## Space Sharing

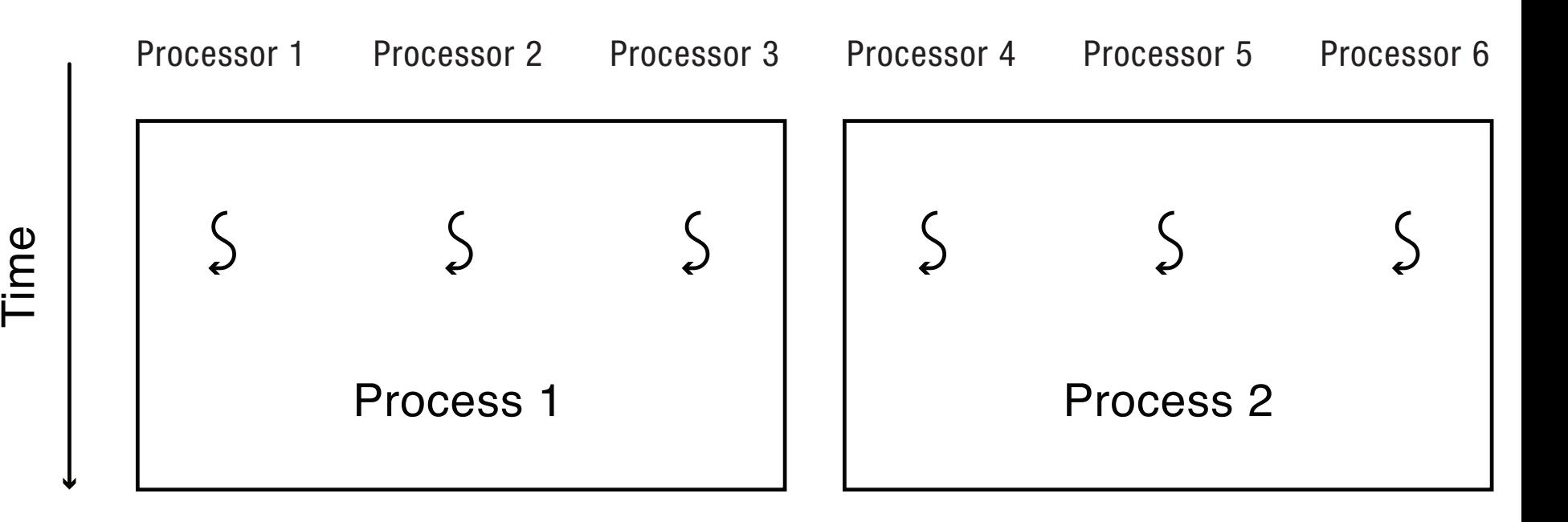

Scheduler activations: kernel tells each application its # of processors with upcalls every time the assignment changes

## Queueing Theory

- Can we predict what will happen to user performance:
	- $-$  If a service becomes more popular?
	- $-$  If we buy more hardware?
	- $-$  If we change the implementation to provide more features?

#### **Queueing Model**

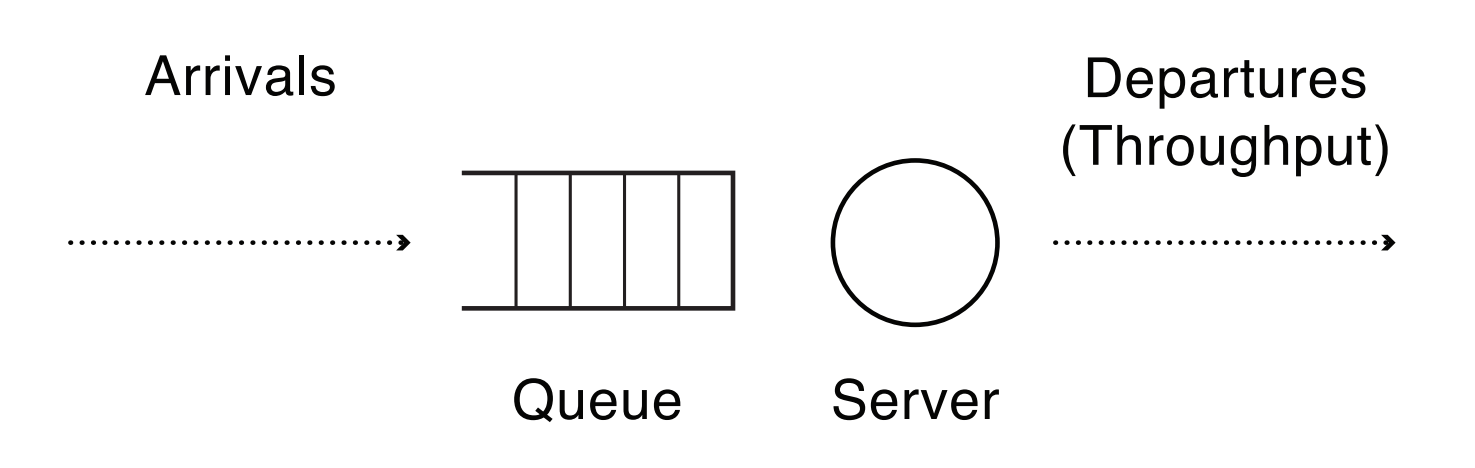

Assumption: average performance in a stable system, where the arrival rate  $(\lambda)$  matches the departure rate  $(\mu)$ 

## Definitions

• Queueing delay  $(W)$ : wait time

 $-$  Number of tasks queued  $(Q)$ 

- Service time  $(S)$ : time to service the request
- Response time  $(R)$  = queueing delay + service time
- Utilization (U): fraction of time the server is busy – Service time  $*$  arrival rate  $(\lambda)$
- Throughput (X): rate of task completions
	- $-$  If no overload, throughput = arrival rate

#### Little's Law

$$
N = X * R
$$

#### N: number of tasks in the system

Applies to *any* stable system – where arrivals match departures.

 $-$  Independent of scheduling discipline and burstiness

Suppose a system has throughput  $(X) = 100$  tasks/s, average response time  $(R) = 50$  ms/task

- How many tasks are in the system on average?
	- $-$  Hint: Little's Law N = X  $*$  R

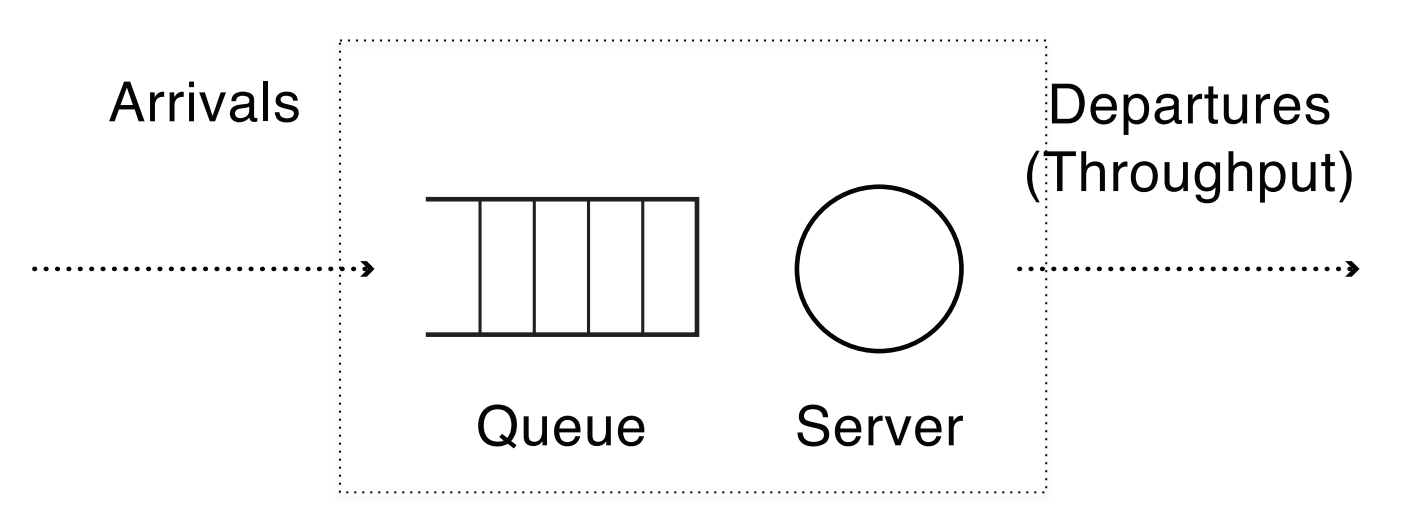

- Suppose a system has throughput  $(X) = 100$  tasks/s, average response time  $(R) = 50$  ms/task
- If the server takes 5 ms/task, what is its utilization? ( $N = X * R$ )

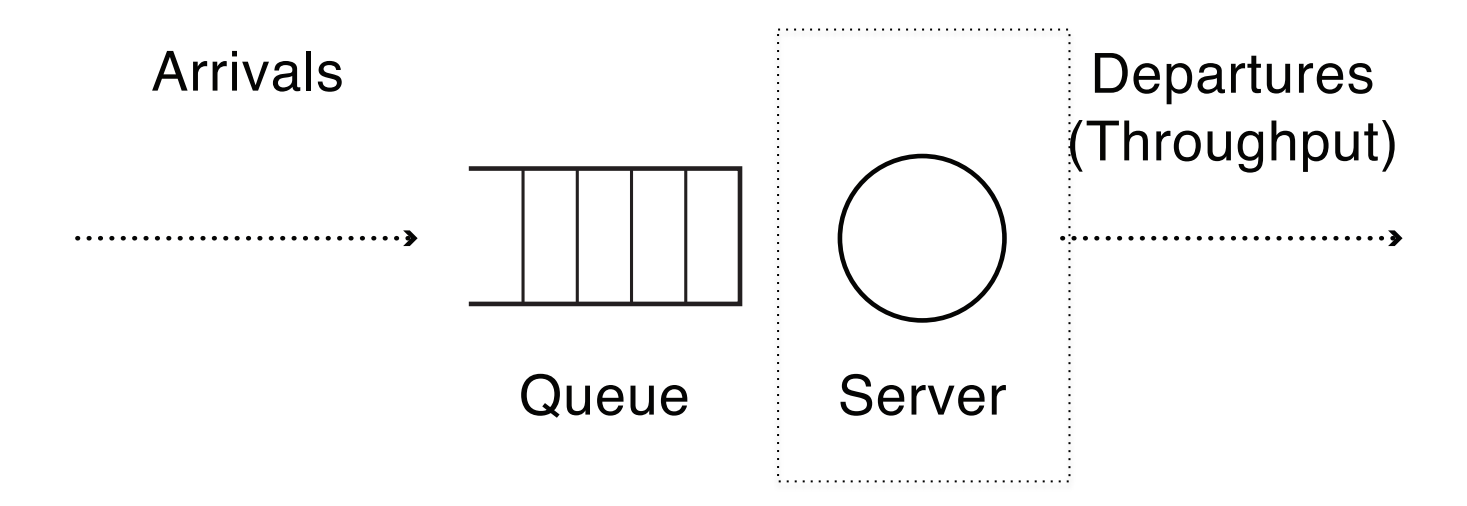

Suppose a system has throughput  $(X) = 100$  tasks/s, average response time  $(R) = 50$  ms/task

- What is the average wait time?
- What is the average number of queued tasks?

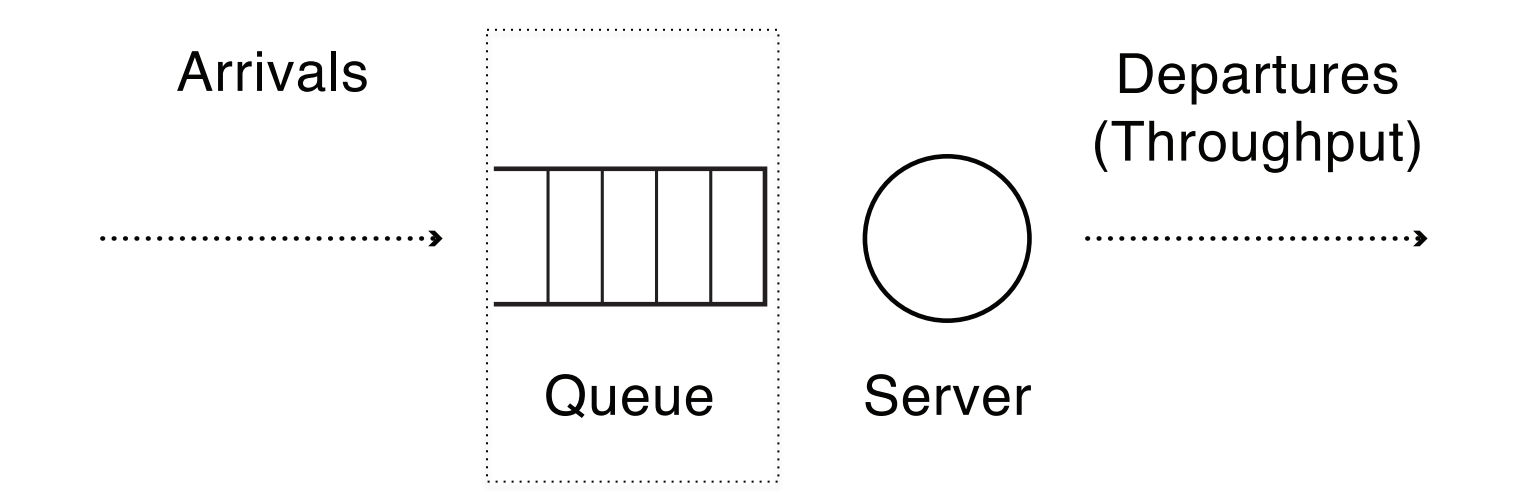

- From example:
	- $X = 100$  task/sec
	- $R = 50$  ms/task
	- $S = 5$  ms/task
	- $W = 45$  ms/task
	- $Q = 4.5$  tasks
- What gives?  $W = 45$  ms while  $S * Q = 22.5$  ms  $-$  Hint: what if  $S = 10$ ms?  $S = 1$ ms?

## **Queueing**

- What is the best case scenario for minimizing queueing delay?
	- Keeping arrival rate, service time constant

• What is the worst case scenario?
### **Queueing: Best Case**

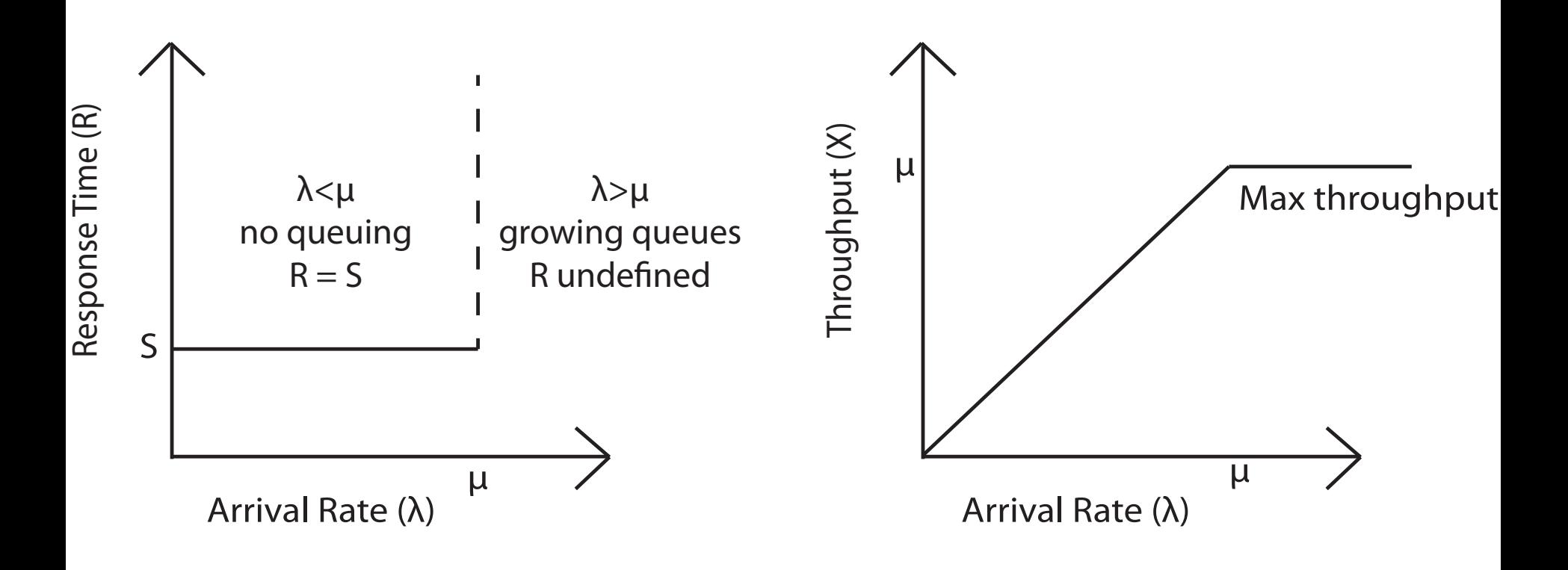

#### Response Time: Best vs. Worst Case

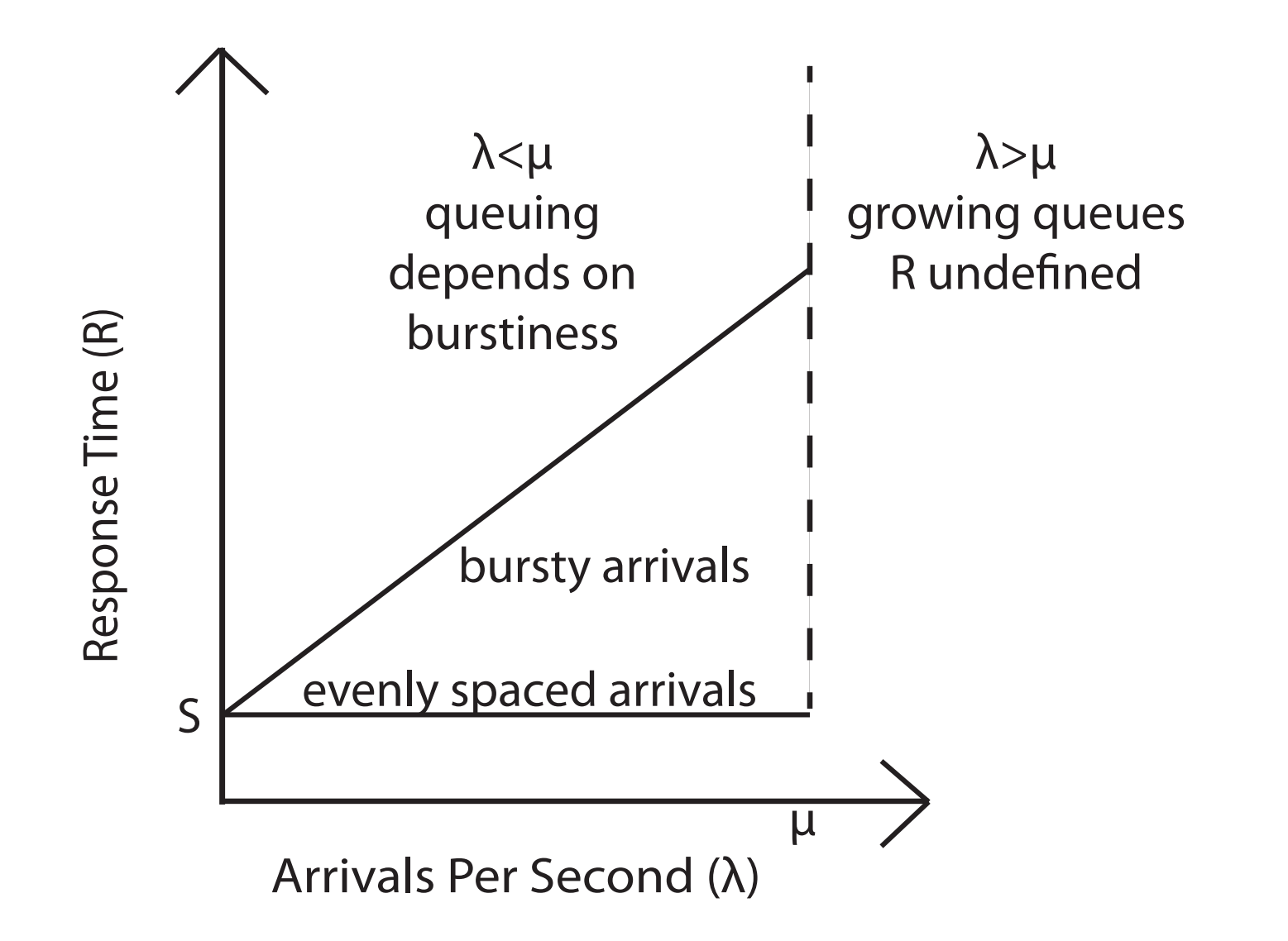

## Queueing: Average Case?

- What is average?
	- Gaussian: Arrivals are spread out, around a mean value
	- $-$  Exponential: arrivals are memoryless
	- Heavy-tailed: arrivals are bursty
- Can have randomness in both arrivals and service times

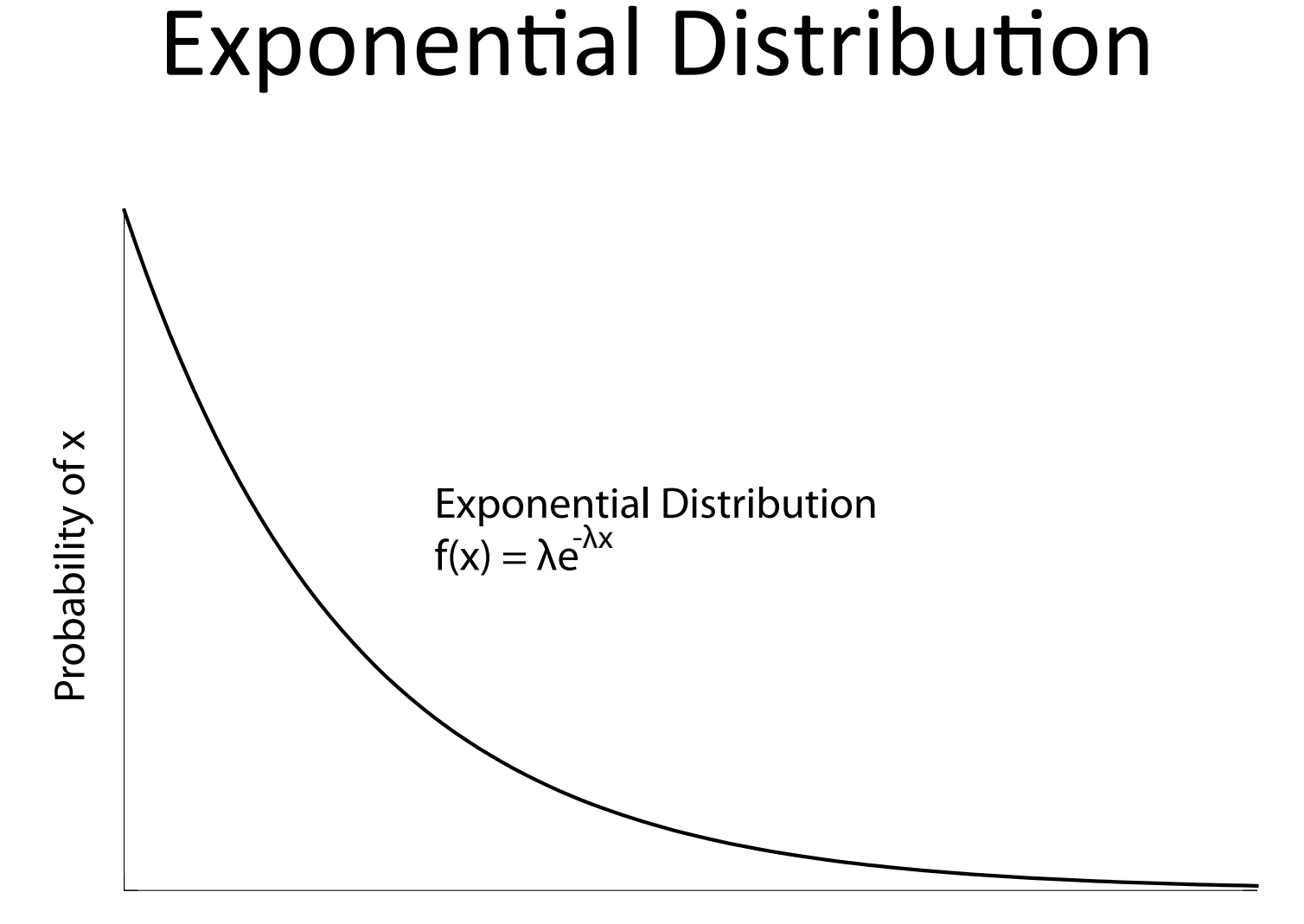

 $\boldsymbol{X}$ 

### **Exponential Distribution**

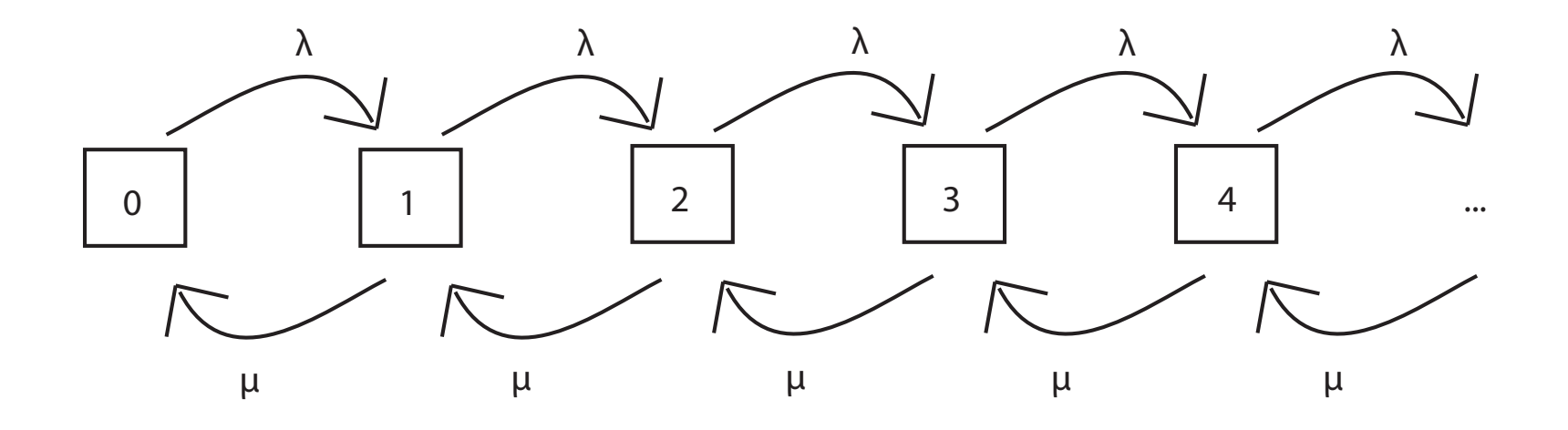

Permits closed form solution to state probabilities, as function of arrival rate and service rate

### Response Time vs. Utilization

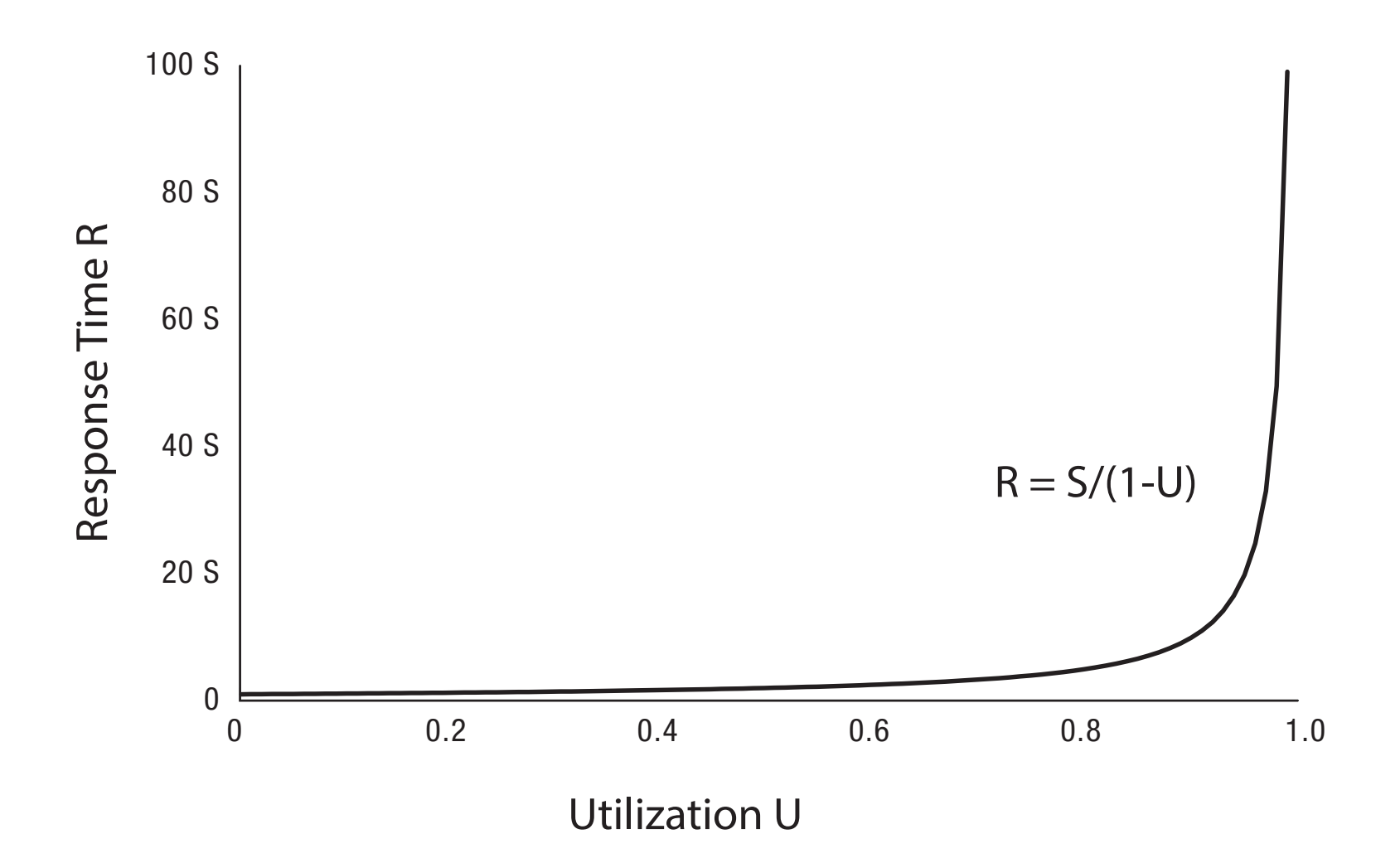

## Question

- Exponential arrivals:  $R = S/(1-U)$
- If system is 20% utilized, and load increases by 5%, how much does response time increase?

• If system is 90% utilized, and load increases by 5%, how much does response time increase?

## Variance in Response Time

• Exponential arrivals

 $-$  Variance in R = S/(1-U)^2

• What if less bursty than exponential?

• What if more bursty than exponential?

# What if Multiple Resources?

- Assuming exponential arrival, service times
- Response time  $=$

Sum over all i

Service time for resource i/

 $(1 -$  Utilization of resource i)

• Implication

 $-$  If you fix one bottleneck, the next highest utilized resource will limit performance

## Overload Management

- What if arrivals occur faster than service can handle them
	- $-$  If do nothing, response time will become infinite
- Turn users away?
	- Which ones? Average response time is best if turn away users that have the highest service demand
	- $-$  Example: Highway congestion
- Degrade service?
	- Compute result with fewer resources
	- $-$  Example: CNN static front page on  $9/11$

## **Highway Congestion (measured)**

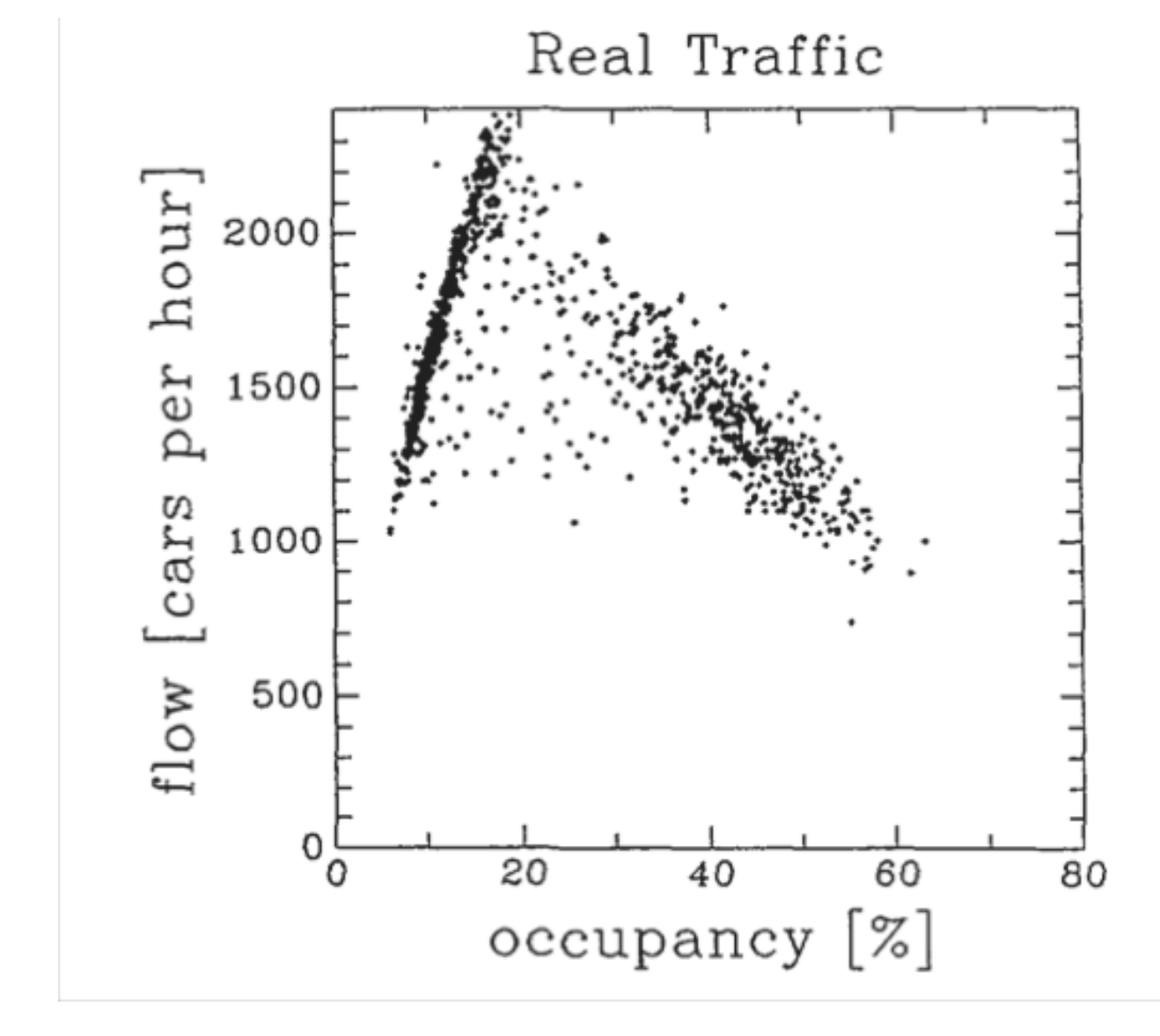

## Why Do Metro Buses Cluster?

Suppose two Metro buses start 10 minutes apart. Why might they arrive at the same time?

## Control Theory

- Regulate tasks entering system to meet SLA – Or to manage chance of queue overflow  $-$  Or to optimize for some system objective
- May be complex system
	- $-$  May or may not be modelled by queueing theory

## Black Box Control Theory

• Assume no internal visibility

– See input arrivals and task completions

- Regulate at time scale of task response time
	- $-$  If too rapid, oscillate
	- If too slow, slow convergence
- Rate(k+1) =  $a*Rate(k) b*N(k)$